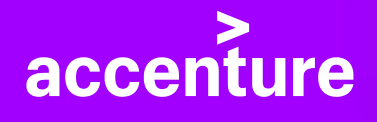

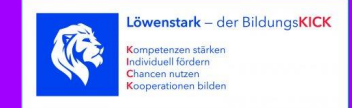

# **Einführung digitaler Werkzeuge an Schulen**

1

## Agenda 1 Einleitung

Projekt- und Change-Management an Schulen

- **1**
- Projektmanagement und Phasen der Implementierung **2**
- Leitfragen zur Implementierung **3**
- **4** Change Management
- Exemplarische Projektplanung **5**
- **6** Ergänzende und Weiterführende Informationen

# **Einleitung**

Dieses Handbuch richtet sich an Schulleiter\*innen, IT-Beauftragte und/ oder schulische Systemadministrator\*innen.

Die hierin beschriebenen Inhalte basieren auf Erfahrungswerten zur Einführung digitaler Werkzeuge im Kontext großer Unternehmen und wurden auf die Rahmenbedingungen von Schulen angepasst.

Bitte beachten Sie, dass die Erläuterungen auf einen generischen Implementierungsprozess Bezug nehmen und ggf. im Einzelfall Ihrer Schule nicht immer zu 100% passend sind. Daher sind die Inhalte dieser Unterlagen als unverbindlicher Leitfaden zu betrachten, um Ihnen einen Überblick über zu treffende Maßnahmen zu verschaffen.

Prüfen Sie bitte individuell für Ihre Schule, welche Rahmenbedingungen gelten und welche Einzelschritte und Abstimmungen notwendig sind, um digitale Werkzeuge einzuführen.

**Was bringt der Einsatz digitaler Werkzeuge im Unterricht?**

Es gibt kaum einen Bereich unserer Gesellschaft und unseres Alltags, der heute ohne Digitalisierung auskommt.

Digitalisierung bietet ein enormes Potenzial, unsere Welt und unser Tun zu **ergänzen, bereichern und erleichtern**.

Durch das frühzeitige Heranführen von Schülerinnen und Schülern an die Verwendung digitaler Werkzeuge und den Umgang mit Digitalsierung, lernen Kinder und Jugendliche den Umgang mit der **Komplexität, Vielschichtigkeit und den Herausforderungen**, die mit der Digitalisierung einhergehen.

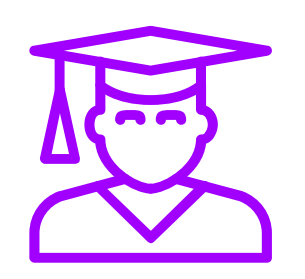

### **Vorteile von Digitalisierung im Unterricht auf einen Blick:**

- Ergänzung herkömmlicher Unterrichts- und Lernmethoden
- Neue Möglichkeiten des Lernens und Lehrens
- Vereinfachung und Beschleunigung von Unterrichtsprozessen
- Vermittlung digitaler Kompetenzen an SuS
- Bereicherung für den Unterricht

## **Projektmanagement und Phasen der Implementierung**

Auf den nachfolgenden Seiten gewinnen Sie einen Überblick über die 4 generell zu durchlaufenden Phasen bei der Implementierung digitaler Werkzeuge, unabhängig davon, ob es sich um eine Einführung in Unternehmen oder Schulen handelt.

### **Die 4 Schritte einer erfolgreichen Implementierung digitaler Werkzeuge an Schulen**

#### **Ist-Analyse und Definition des Zielbildes**

- Tool-Landschaft und IT-Infrastruktur (Server, Netzwerk, Geräte)
- Verfügbare/ empfohlene Tools übergeordneter Institutionen (Kultusministerium, Medienzentrum)
- IT-Service-Dienstleister
- Lizenzbereitstellung
- Anwendungsszenarien
- Vorschriften (Datenschutz, IT-Sicherheit)
- Technsiche Ausstattung der Klassenräume, LuL, SuS
- Wissensstand und Akzeptanz der LuL

#### **Konzeption für das angestrebte Zielbild auf 2 Ebenen**

Evaluation der Ergebnisse aus der Analysephase and Entwicklung ganzheitlicher Konzepte für das Zielbild

#### **Technologie-Einführung**

- 1. Konzept für IT Infrastruktur (Netzwerk, Active Directory, Tools) & Konzept für Endgeräte (Mobile Endgeräte, Bring your own device, Geräte in Klassenzimmern)
- 2. Konzept für Test- und Pilotphase

#### **Change Management**

- 1. Kommunikationskonzept
- 2. Anwenderbefähigung

#### **Medienkonzept-Erstellung**

### **ANALYSE & PLANUNG KONZEPTION IMPLEMENTIERUNG & TESTEN BETRIEB**

#### **Technische und organisatorische Einführung der Tools in der Schule**

#### **Technologie-Einführung**

- Konfiguration und Administration der digitalen Tools
- Anlegen von Benutzerkonten
- Bereitstellung von Software und Hardware
- Testing, Pilotierung und Stabilisierung
- Handover in den Betrieb

#### **Change Management**

• Vorbereitung, Sammlung und Bereitstellung von Schulungsmöglichkeiten und – Unterlagen für LuL und SuS

#### **Kontinuierliche Aufgaben während des laufenden Betriebs**

- Change Management
- Problem-Management und Support-Strukturen
- Ggf. Neustrukturierung & Datenmigration bzw. Umbenennung digitaler Klassenräume zum Schuljahreswechsel

### **Handlungsempfehlungen für die 4 Phasen einer Implementierung digitaler Werkzeuge**

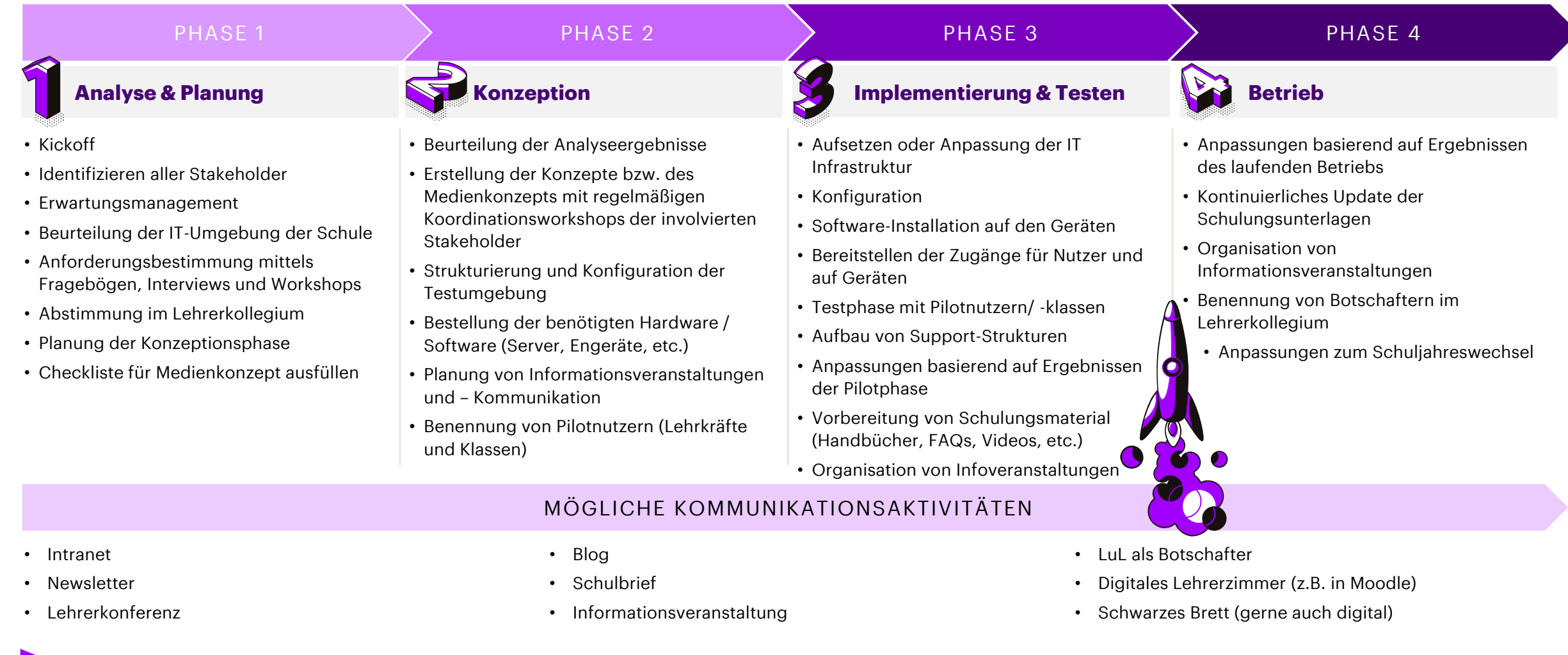

### **Die Digitalisierung wird sich auf bestehende Beteiligte auswirken und neue Rollen erfordern**

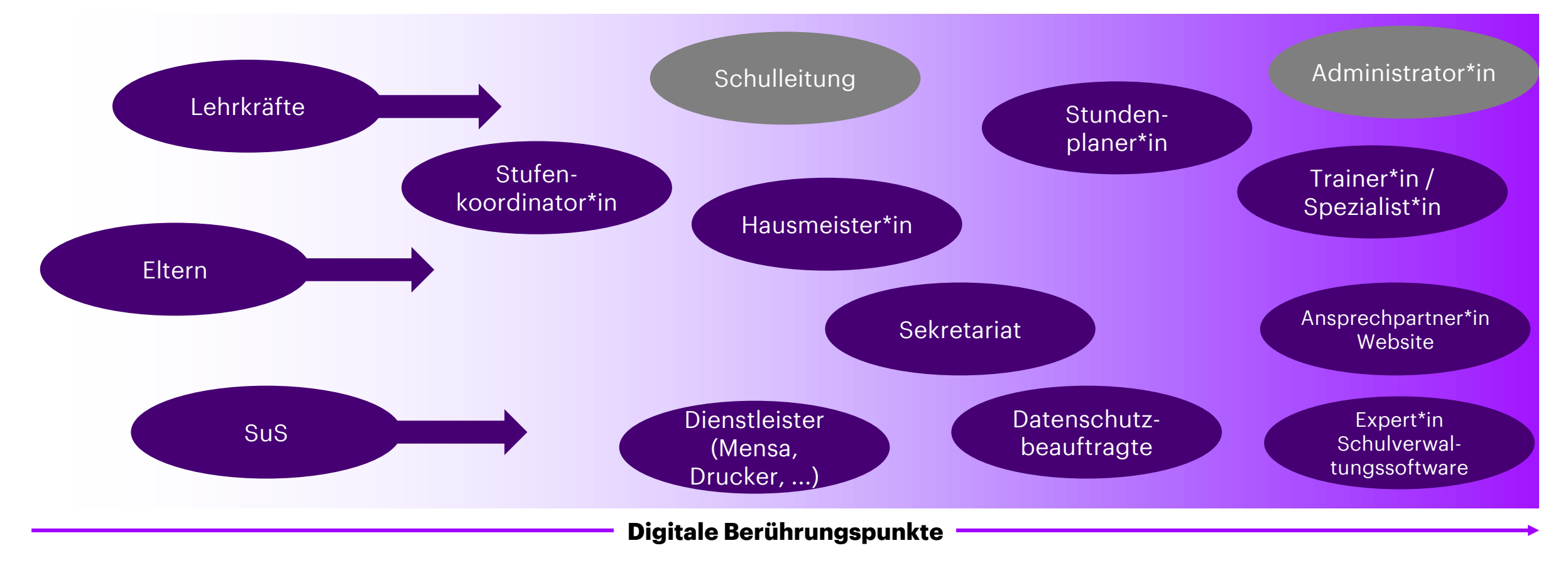

Das so genannte Sponsoring ist auch an Schulen entscheidend: Übernehmen Sie als Schulleitung die Patenschaft für Digitalisierungsprojekte an Ihrer Schule

### **Neue Organisation – Involvieren Sie alle Beteiligten bei der Digitalisierung Ihrer Schule**

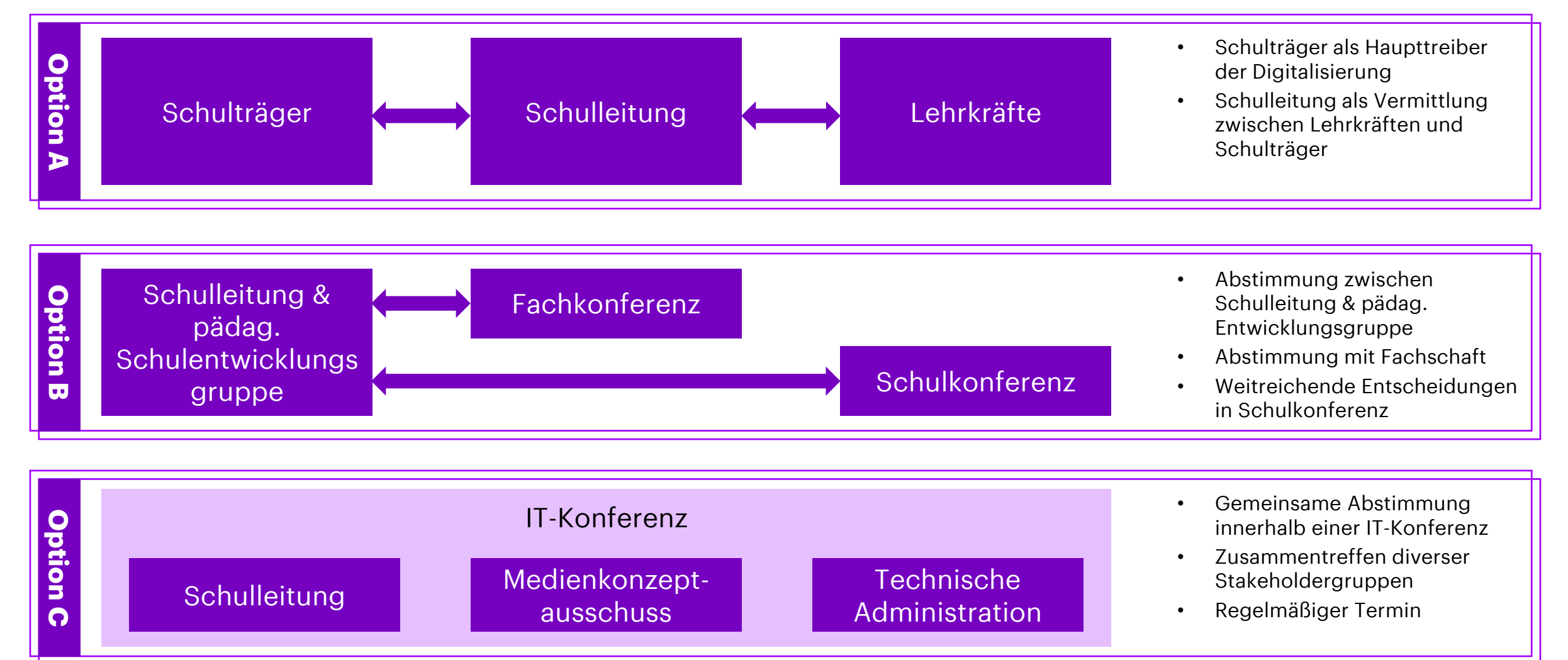

### **Planen Sie die Digitalisierung Ihrer Schule strategisch, hier am Beispiel Moodle**

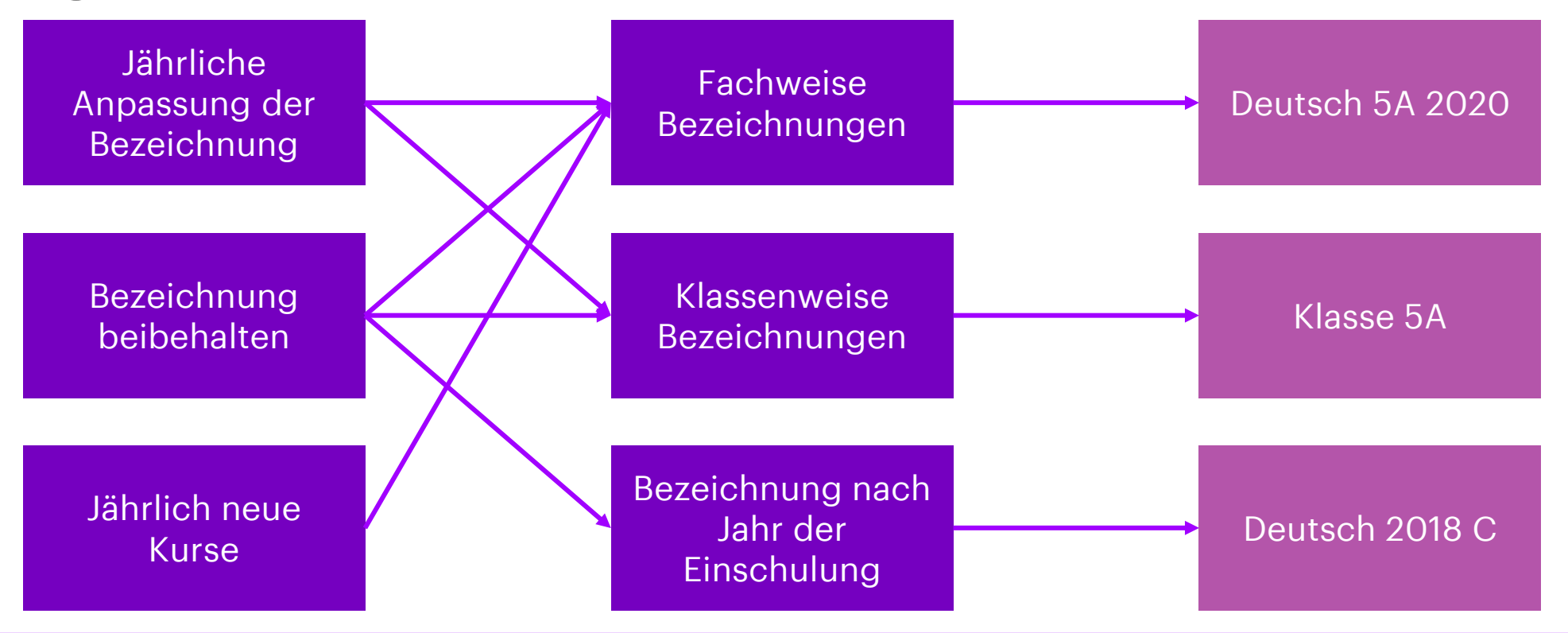

- Versuchen Sie zunächst eine Lösung der analogen Welt nachzubilden und fragen sich: Wie sieht ein optimales und schullaufbahnindividuelles Ablagesystem von Unterrichtsmaterialien aus?
- Akzeptieren Sie Fehler gerade zu Beginn von deartigen Veränderungen können leicht Fehler passieren, jedem. Nutzen Sie diese und entwickeln sich und Ihre Schule weiter.

### **Fassen Sie Ihre strategischen Planungen zur Digitalisierung im Medienkonzept zusammen**

- Ein Medienbildungskonzept ist sowohl aus pädagogischer, als auch technologischer Sicht von großer Bedeutung für die digitale Schulenetwicklung.
- Es ermöglicht außerdem die Beantragung von Fördermitteln.
- Um Fördermittel des DigitalPakts zu beantragen, muss Ihr [Medienkonzept die folgenden Angaben erhalten \(Digitale Schule](https://digitale-schule.hessen.de/allgemeine-informationen/was-sind-digitalpakt-schule-und-digitale-schule-hessen) Hessen):
	- "eine Bestandsaufnahme bestehender und benötigter Ausstattung,
	- ein technisch-pädagogisches Einsatzkonzept sowie
	- eine bedarfsgerechte Fortbildungsplanung für die Lehrkräfte."

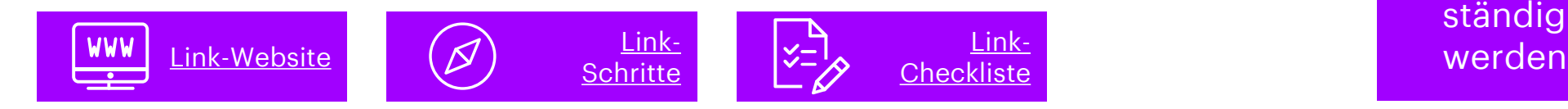

### **Medienbildungskonzept**

- Definierung wie pädagogischer Einsatz digitaler Medien in Schul- und
	- Unterrichtsentwicklung erfolgen
- In welchen Fächern und Jahrgangsstufen der Kompetenzaufbau bei SuS gefördert wird
- Kein statisches Konzept es soll ständig weiterentwickelt

**Schritt für Schritt zur Implementierung - Leitfragen und Tipps**

In diesem Kapitel schauen wir uns die einzelnen, auf den vorangegangenen Seiten dargestellten Phasen und darin enthaltenen Elemente und Maßnahmen genauer an. Im Bezug auf den Kontext Schule finden Sie hier Leitfragen, Tipps und beispielhafte Handlungsanweisungen.

Analyse & Planung

### **Planen Sie die Einführung digitaler Tools sorgfältig**

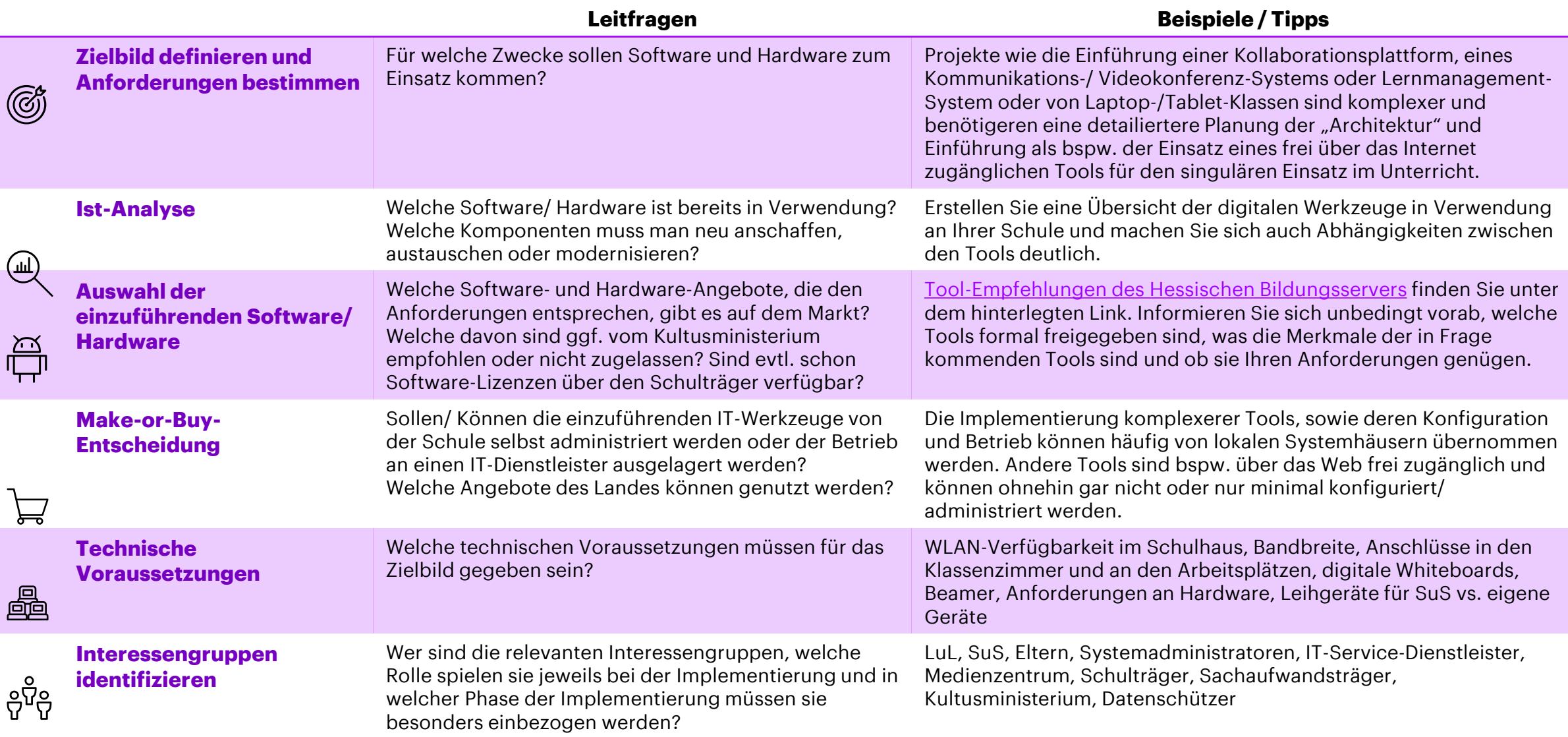

PHASE 2

**Konzeption** 

### **Konzipieren Sie einen geeigneten Nutzungsumfang**

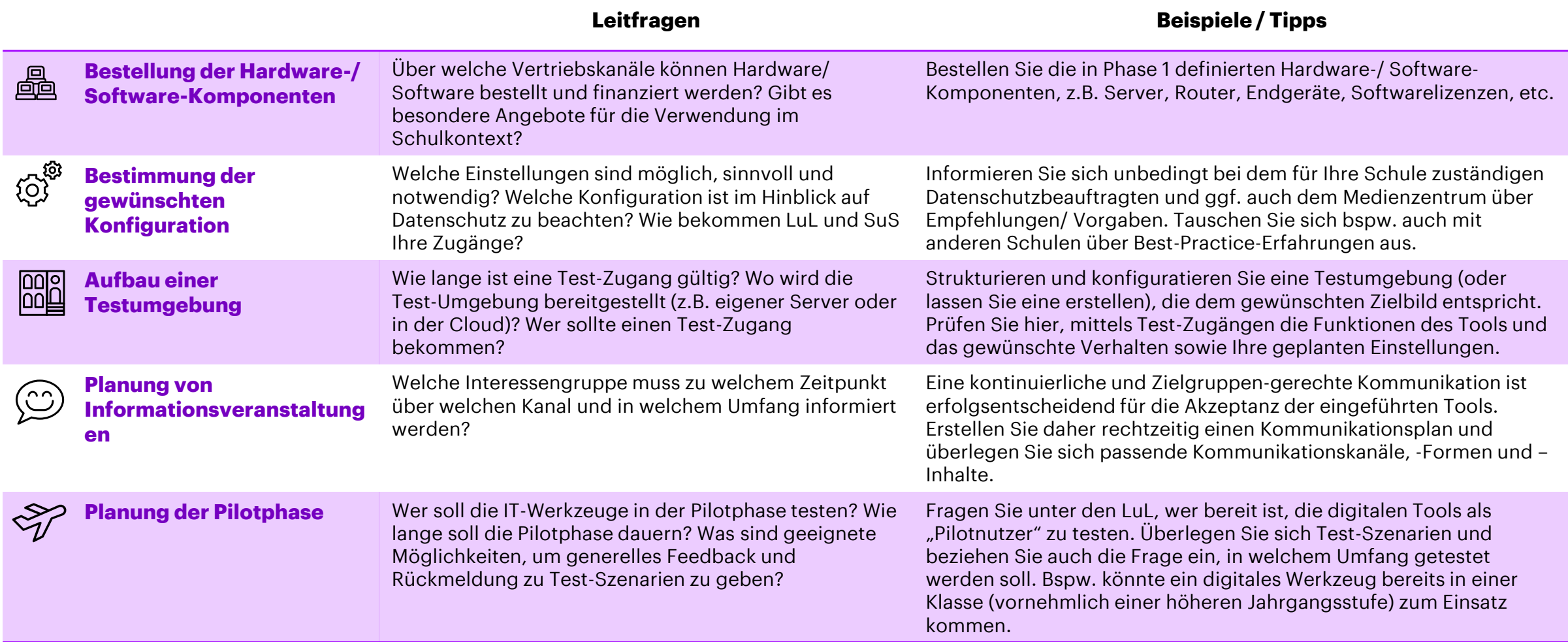

#### PHASE 3 entierung & Testen

B

 $\sqrt{ }$ 

### **Los geht's: Einführung und Pilotierung der/ des Tools**

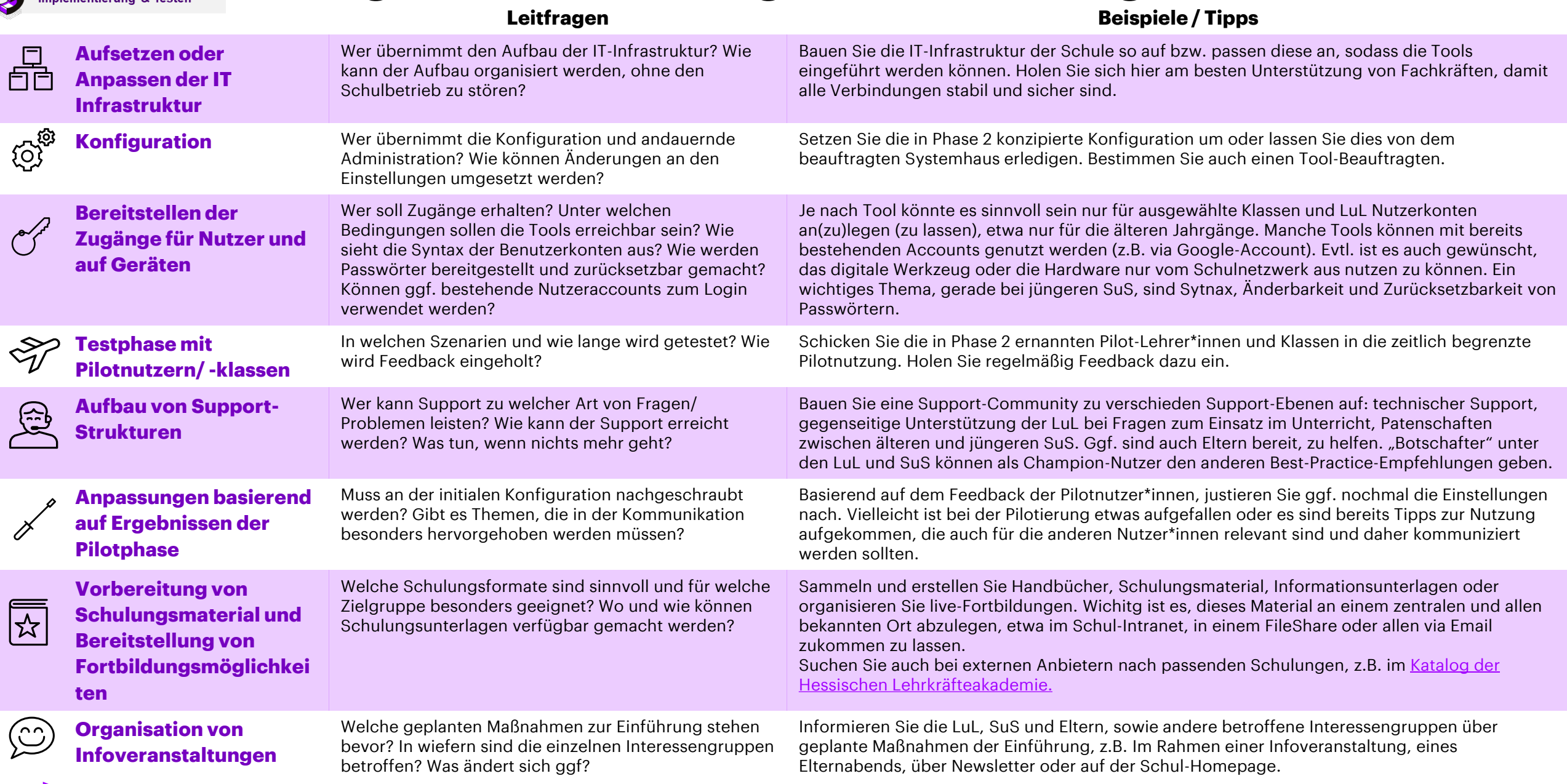

#### PHASE 4

**Betrieb** 

### **Auch im laufenden Betrieb ist Handeln gefragt**

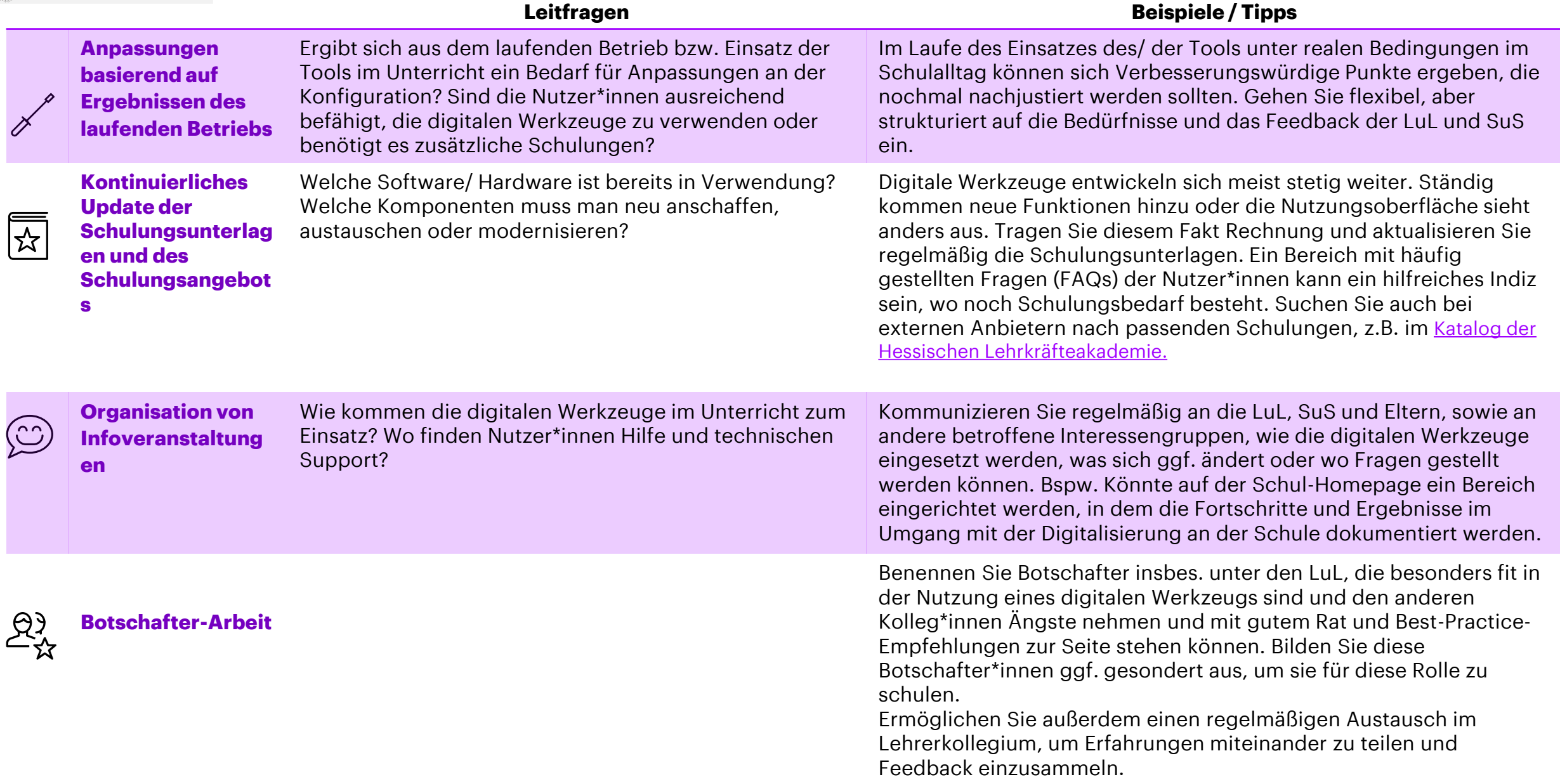

## **Change Management**

Change Management ist ein wichtiger Faktor für die erfolgreiche Einführung digitaler Werkzeuge. Schließlich soll ja erreicht werden, dass möglichst viele Nutzer\*innen das eingeführte Werkzeug sicher und effektiv nutzen und für's Lehren und Lernen einsetzen. Mit dieser Auswahl an Maßnahmen können Sie für Akzeptanz für die digitalen Mittel im Lehrerkollegium, bei den Eltern und Schüler\*innen sorgen.

### **Fordern Sie die Nutzung der dienstliche Mail-Adressen ein**

- Weisen Sie Ihr Kollegium an, die ihnen bereitgestellten dienstlichen E-Mail-Adressen zu verwenden
- Durch die Verwendung der offiziellen E-Mail-Adresse animieren Sie Ihr Kollegium sich mit einem Teil der ihnen zur Verfügung gestellten Technologien zu beschäftigen
- Weisen Sie außerdem auf Security- und Compliance-Themen hin
- Die Nutzung von E-Mail-Accounts ist ein unkomplizierter Einstieg die Digitalisierung
- Hier finden Sie:
	- Die [offizielle Seite des HKMs](https://kultusministerium.hessen.de/lehrkraefte/e-mail-adresse-fuer-lehrkraefte) zum Thema E-Mail
	- Und das [ausführliche Handbuch](https://kultusministerium.hessen.de/sites/default/files/media/hkm/anwenderhandbuch_outlook_web_app_fuer_lehrkraefte.pdf)

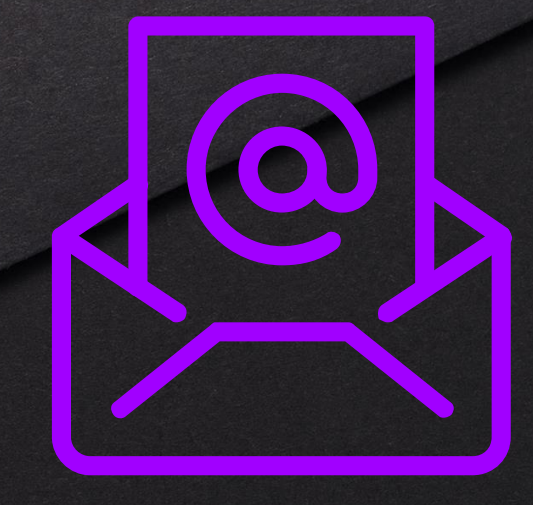

### **Tipps für eine erfolgreiche und nachhaltige Einführung digitaler Werkzeuge**

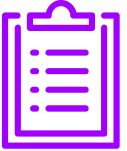

Um erfolgreich die digitale Transformation an der Schule voranzutreiben und digitale Werkzeuge für den Unterricht zu implementieren, sind die folgenden Empfehlungen beachtenswert:

#### **Stabile IT und Netzwerk**

Eine stabile Netzwerkverbindung ist eine Voraussetzung für die Verwendung digitaler Tools. Die Vobereitung und/ oder Anpassung der Infrastruktur (z.B. Router, Firewall, etc.) ist ein wichtiger Grundstein und Erfolgsfaktor für Digitalisierung. Datenschutzanforderungen sollten von vornherein angepasst berücksichtigt warden!

#### **Mobile Endgeräte und Hardware**

Besonders effektiv ist der Einsatz digitaler Tools, wenn ausreichend und modern Endgeräte zur Verfügung stehen. Bereiten Sie Nutzungskonzepte für den Einsatz digitaler Endgeräte vor und evaluieren Sie auch, wie alle LuL und SuS Zugang zu mobile Endgeräten gewährt werden kann.

#### **Richtlinien**

Bei der Einführung digitaler Werkzeuge sind unbedingt die Richtlinien vorgelagerter Behörden einzuhalten. Datenschutzbeauftragte können wichtige Hinweise zur Datenschutzkonformität der Systeme liefern. Häufig werden außerdem Tool-Empfehlungen z.B. seitens des Kultusministeriums ausgesprochen.

#### **Akzeptanz aller Beteiligten**

Achten Sie darauf, dass die Einführung digitaler Tools für den Unterricht von allen Beteiligten (LuL, SuS, Eltern, etc.) akzeptiert wird. Um die Akteptanz zu stützen, ist eine ausführliche Informationskampagne inkl. Bereitstellung von Schulungsmaterial hilfreich. Außerdem sollte für IT-Support-Strukturen gesorgt sein.

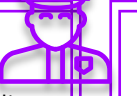

#### **Mut zum Ausprobieren**

Ermutigen Sie die Nutzer\*innen dazu, Schritt für Schritt neue Anwendungsszenarien und Funktionen zu erproben und miteinander zu teilen. Insbesondere den digital eher unerfahrenen LuL wird die Umstellung auf das digitale Unterrichten erleichert, wenn neue Funktionen/ Tools in leicht verdaulichen Häppchen zur Verwendung kommen.

#### **Voneinander lernen**

Tauschen Sie sich regelmäßig im Lehrer\*innen-Kollegium über Erfolge, Tipps, Hürden und potenzielle Verbesserungen zum digitalen Unterrichten aus. Gehen Sie bei der Gestaltung digitalen Unterrichts auch auf die Anregungen der Schüler\*innen ein.

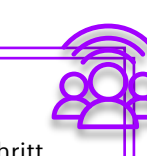

### **Change Management-Maßnahmen schaffen Akzeptanz unter den Nutzer\*innen**

- **Bereitstellen von Informationsmaterial und Handbüchern** Legen Sie die Informationen, Handbücher und Support-Dokumente rund um den die Digitalisierung an der Schule und den Einsatz der Werkzeuge im Unterricht an einem zentralen Speicherort ab, auf den jeder Schüler und Lehrer einfach zugreifen kann (z.B. Intranet, File Share, Moodle, etc.)
- **Aufbau einer Support-Community und eines Austauschforums**

Bauen Sie eine schulinterne Support-Community aus engagierten Eltern, Schüler\*innen und Lehrer\*innen auf, die bei technischen Fragen und Problemen unterstützen. Nutzen Sie das Intranet, um deren Kontakte bereitzustellen.

Sorgen Sie außerdem für regelmäßigen Erfahrungsaustausch, v.a. innerhalb der Lehrerschaft.

#### • **Ernennen von Botschafter\*innen**

Machen Sie diejenigen Lehrer\*innen im Kollegium, die bereits Erfahrungen mit den eingeführten digitalen Tools im Unterricht gemacht haben, zum Multiplikator. Sie können ihr Wissen an andere Lehrer weitergeben und zum virtuellen Unterrichten motivieren.

### • **Schaffen einer gemeinsamen digitalen Schul-Identität**

Kreieren Sie eine digitale Identität für die Schule, mit der sich alle identifizieren können. Das können bspw. einheitliche Folien-Master mit dem Schullogo sein oder ein gemeinsamer Youtube-Kanal der Schule, auf dem Projekte und besonders gelungene Arbeitsergebnisse publiziert werden.

### **Laden Sie Ihr Kollegium herzlich in das digitale Lehrerzimmer ein**

- Erstellen Sie ein virtuelles Lehrerzimmer in Moodle
- Die Nutzung eines einheitlichen Lernmanagement-Systems ist bei der Digitalisierung von Schulen ein entscheidender Faktor
- Durch das digitale Klassenzimmer wird Ihr Kollegium dazu angehalten sich langsam mit der Technologie vertraut zu machen
- Nutzen Sie das digitale Lehrerzimmer:
	- Für ein digitales schwarzes Brett
	- Für Umfragen
	- Ggf. Meldungen über Defekte
	- Ablageort für Dokumente, Handbücher, Dokumentationen, ...
	- Als gemeinsamen Chatraum
	- In Andingung an BigBlueButton als Konferenztool
	- Und vieles mehr

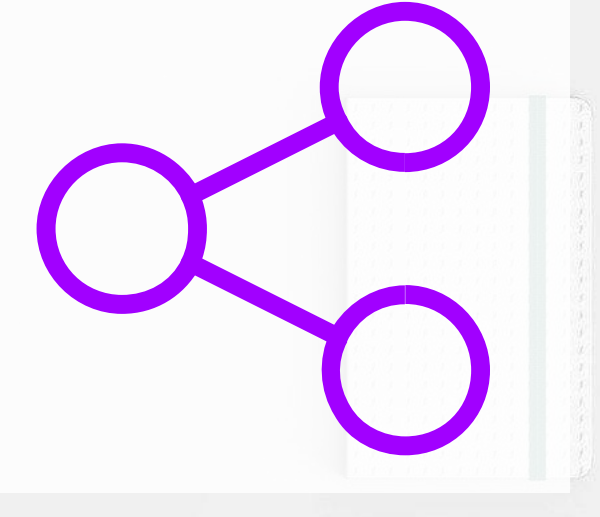

### **Motivieren Sie Ihr Kollegium durch einen spielerischen Ansatz (Gamification)**

- LuL gestalten Dinge mit Herz & Seele
	- Lassen Sie beispielsweise Ihre Fachschaften eigene Mahara-Portfolios mit Verknüpfung zum digitalen Lehrerzimmer erstellen.
	- Wer das *beste* Portfolio gestaltet, gewinnt.
- Stellen Sie dar, welcher Ihrer LuL beispielsweise die meisten digitalen Hausaufgaben vergibt.
- Verleihen Sie digitale Abzeichen oder Trophäen.

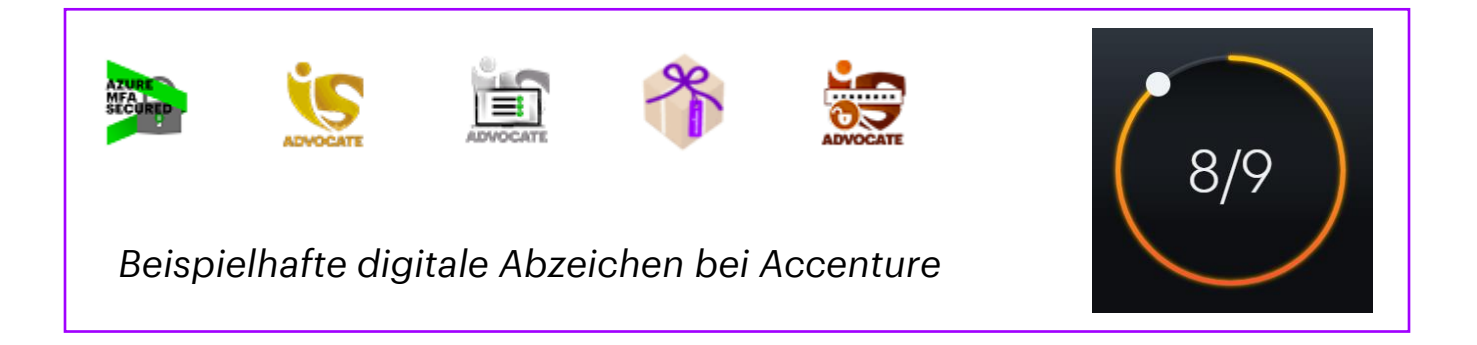

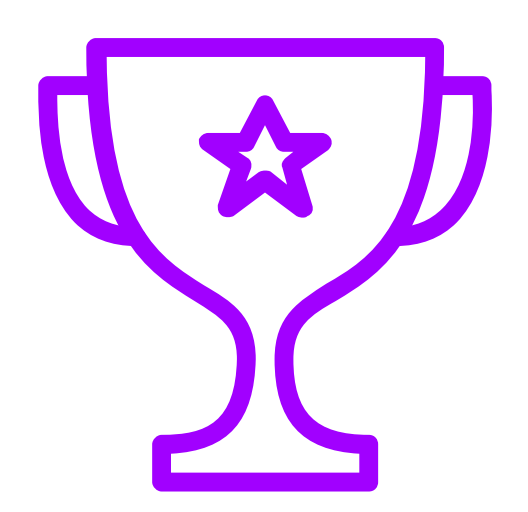

# **Exemplarische Projektplanung**

In diesem Kapitel finden Sie einen exemplarischen Plan für Projektmanagement und Kommunikation zur Einführung eines digitalen Werkzeugs für den Unterricht.

Beide Pläne schlagen vor, das digitale Tool in zwei Wellen einzuführen, wobei sich in Welle 1 nur ein kleinerer Nutzerkreise befindet, in Welle 2 hingegen alle das Tool nutzen, für die es vorgesehen ist. So stellen Sie sicher, dass Erfahrungswerte aus der ersten Welle ggf. nochmal zu einem Nachjustieren, z.B. Hinsichtlich Konfiguration oder bereitgestellten Schulungsunterlagen, für den großen Nutzerkreis führen können.

In den Plänen erkennbar ist ein Vorschlag dazu, von welchem Akteur die jeweilige Handlung auszuführen ist.

### **Erstellen Sie einen Projektplan und kommunizieren diesen mit allen Beteiligten**

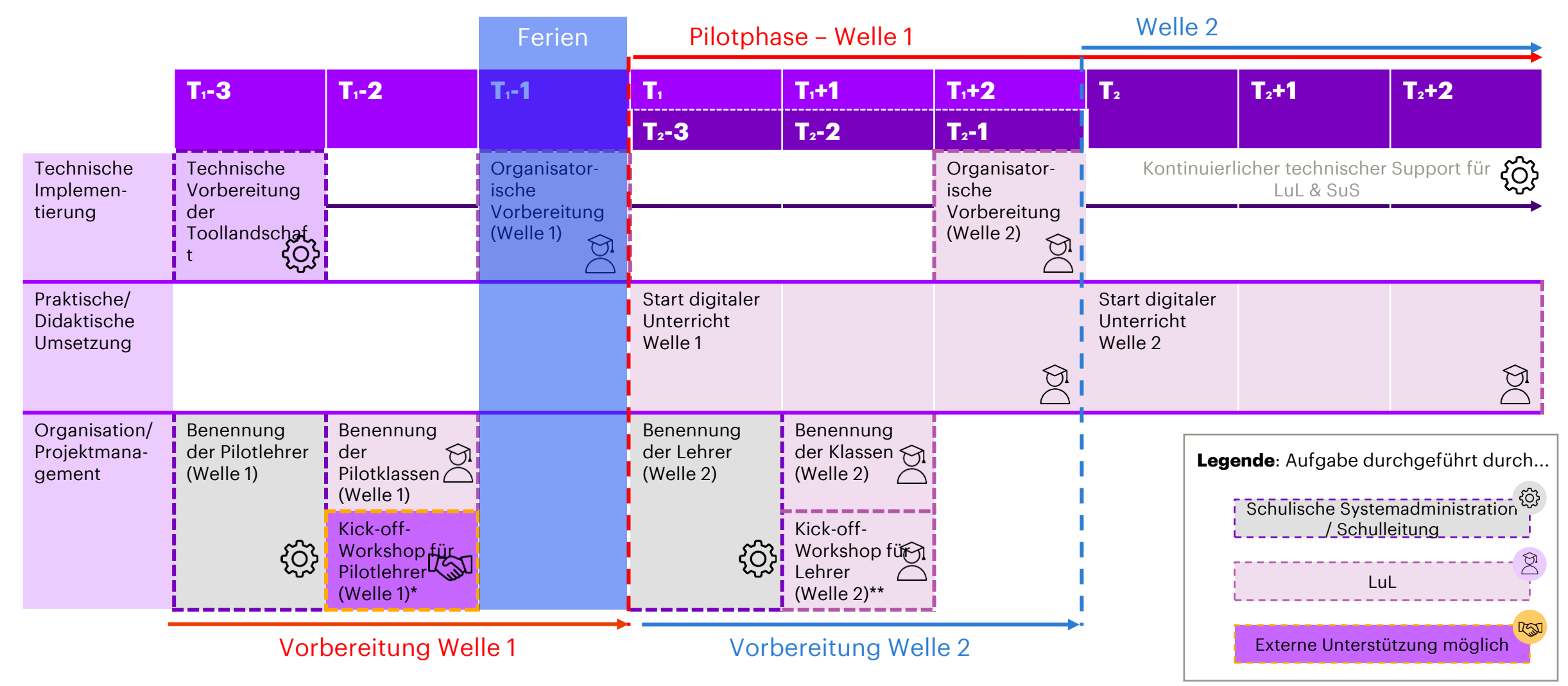

### **Seien Sie bei der Planung flexibel und reagieren positiv auf Veränderungen**

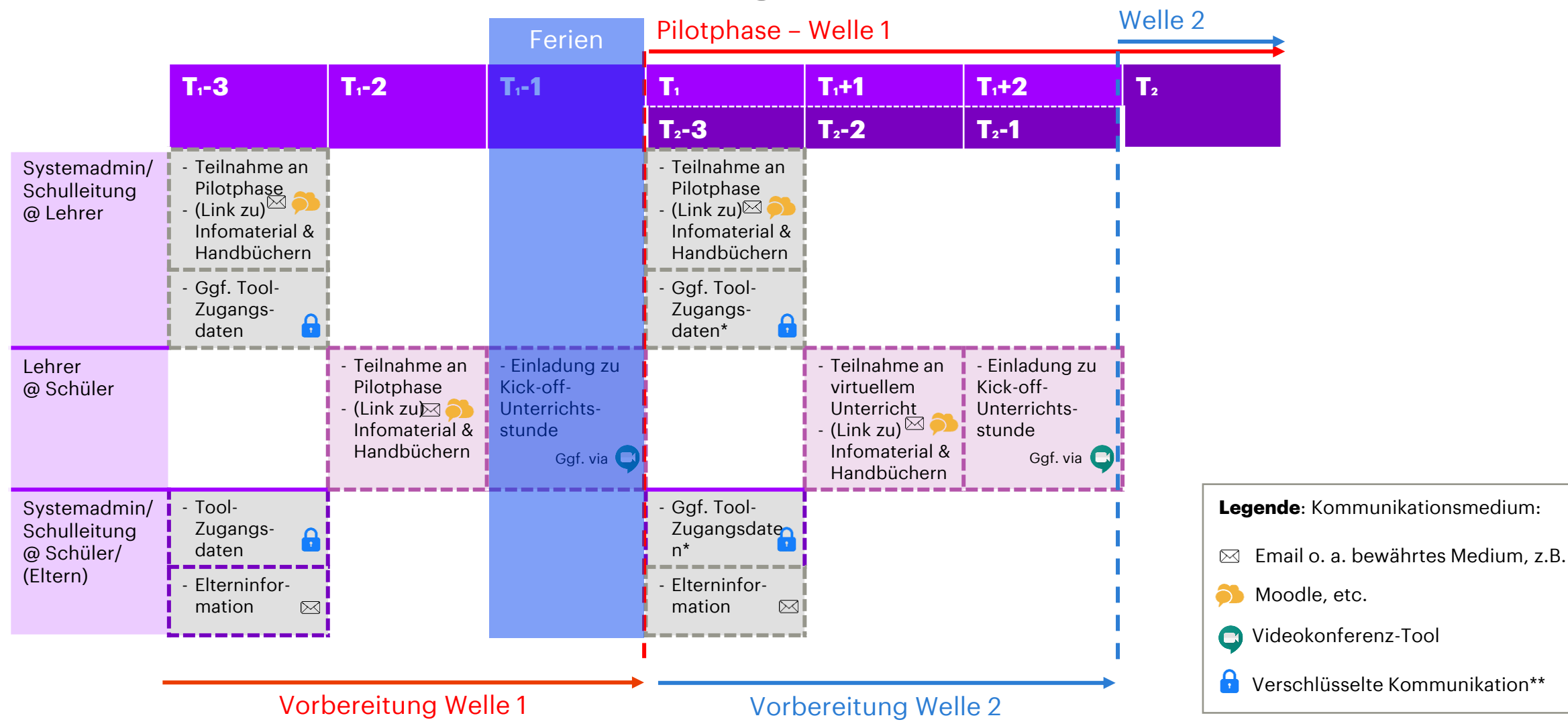

\*falls nicht schon in T1-3 an alle kommuniziert | \*\* Personenbezogene Daten dürfen nur verschlüsselt kommuniziert werden

## **Ergänzende und weiterführende Informationen**

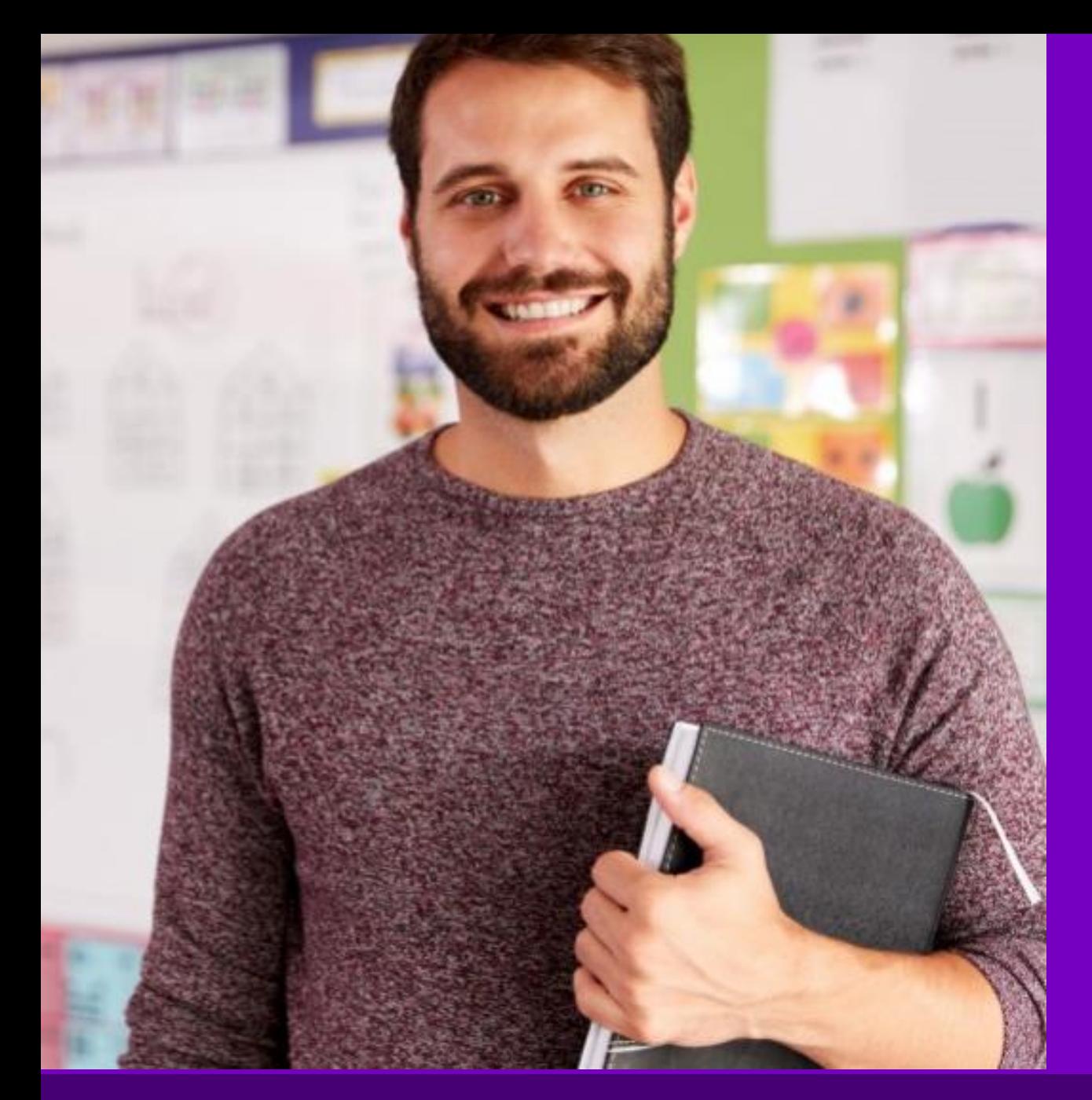

### **Fortbildungsangebote der Hessischen Lehrkräfteakademie**

Die Hessische Lehrkräfteakademie bietet einen umfangreichen Katalog an Fortbildungsmöglichkeiten für Lehrkräfte u.a. zu Themen der Digitalisierung des Unterrichts. Hier finden Sie auch tool-spezifische Weiterbildungsangebote:

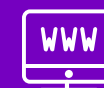

[Fortbildung | Hessische Lehrkräfteakademie](https://lehrkraefteakademie.hessen.de/fortbildung)  (https://lehrkraefteakademie.hessen.de/fortbildung)

### **Selbstlern -Module und fertiges Unterrichtsmaterial auf der Digitalen Lernwerkstatt**

Die Plattform "Digitale Lernwerkstatt" bietet vielfältige Inhalte rund um das Thema Digitalisierung und digitale Kompetenzen. SuS finden hier interaktive Module zum Selbststudium und LuL können auf fertige Unterrichtsmaterialien zurückgreifen.

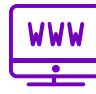

[Digitale Lernwerkstatt](https://de.digitale-lernwerkstatt.com/home)  (https://de.digitale -lernwerkstatt.com/home)

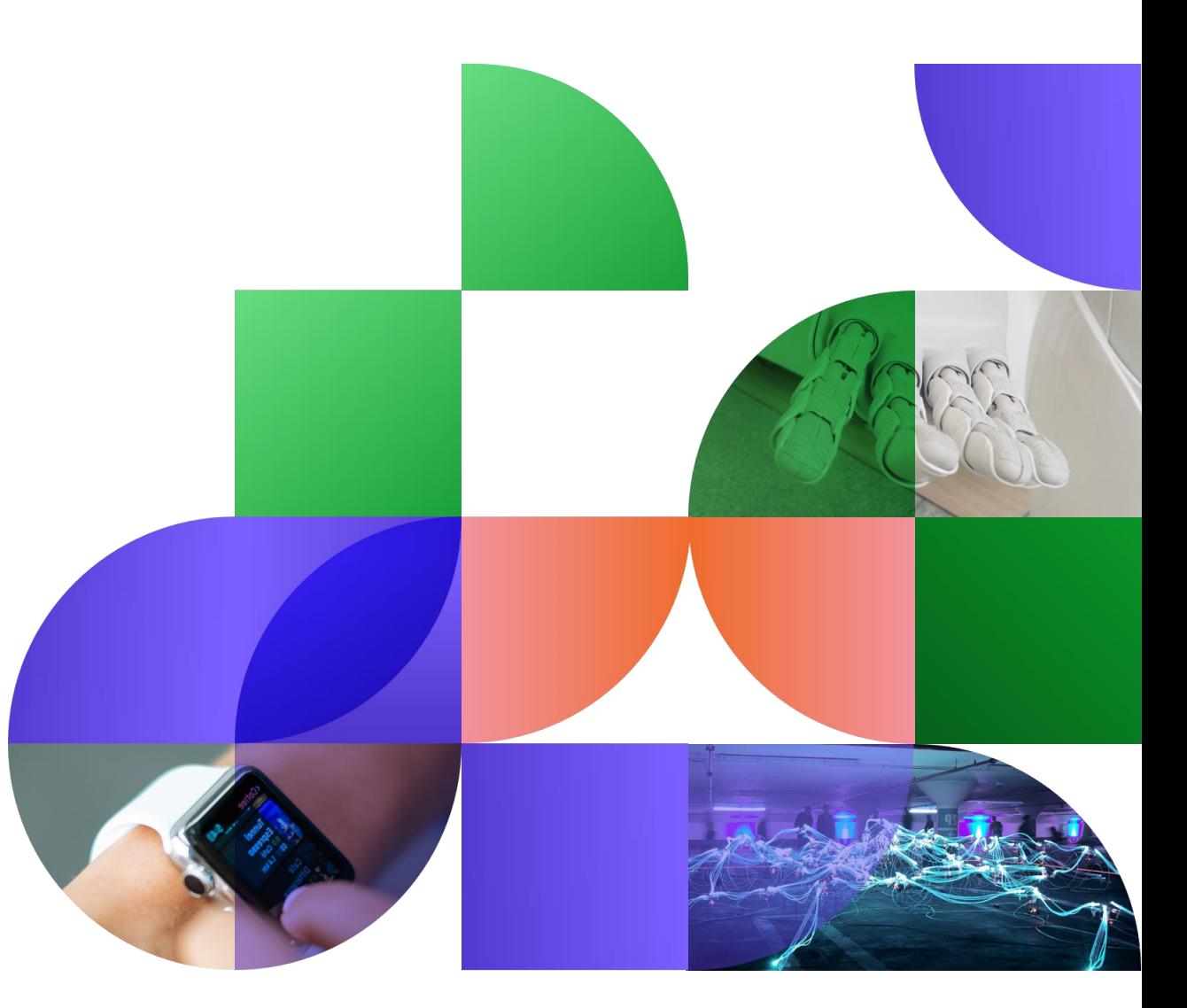

## **Ergänzende Schulungsunterlagen im Auftrag der Initiative "Löwenstark – der BildungsKICK"**

Auf dieser Seite finden Sie Schulungsunterlagen und Handbücher zum Thema "Best -Practice digitale Unterrichtsgestaltung" und "Projektmanagement & Change Management für die digitale Transformation an Schulen" zum kostenfreien Download.

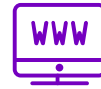

[Unterricht digital gestalten](https://content-digitale-lernwerkstatt.com/loewenstark-hessen.html)  – wie geht das? (https://content -digitale -lernwerkstatt.com/loewenstark -hessen.html)

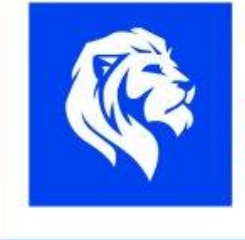

#### Löwenstark - der BildungsKICK

Kompetenzen stärken Individuell fördern Chancen nutzen Kooperationen bilden

#### Unterricht digital gestalten - wie geht das?

Online-Fortbildungsangebote für Lehrkräfte: Umgang mit digitalen Werkzeugen in Distanz- und Präsenzlehre Egal ob im Präsenz- oder Distanzunterricht: digitale Tools können eine hilfreiche Erleichterung, Ergänzung und Bereicherung für's Lernen und Lehren sein

Erfahren Sie in diesem Online-Schulungsangebot, wie Sie digitale Werkzeuge erfolgreich und nachhaltig an der Schule sowie in der Klasse einführen Außerdem beleuchten wir die Frage, wie diese sinnvoll in den Unterrichtsprozess integriert und zur Unterrichtsgestaltung genutzt werden können.

Im Rahmen der Teilnahme an einer der Online-Schulungen haben Sie zudem die Möglichkeit, sich mit den anderen teilnehmenden Lehrkräften über geeignete Anwendungsfälle digitaler Werkzeuge auszutauschen. Erfahrungen miteinander zu teilen und gemeinsam neue Nutzungsszenarien zu konzipierer

Auch auf Ihre individuellen Fragestellungen und Einsatzszenarien gehen wir gern flexibel ein.

Die Anmeldung für die Online-Schulungen ist ab dem 25.08.2021 möglich. Den Link zum Registrierungsportal finden Sie in Kürze auf dieser Seite

Das Online-Fortbildungdsangebot behandelt separat die beiden folgenden Themen - Projektmanagement & Change Management für die digitale Transformation an Schulen Best-Practice digitale Unterrichtsgestaltung

Über die beiden unten abgebildeten Kacheln gelangen Sie demnächst zu ergänzenden Schulungsunterlagen zum jeweiligen Thema.

Wenden Sie sich bei Fragen gerne an diese E-Mail-Adresse: schule-digital@accenture.cor

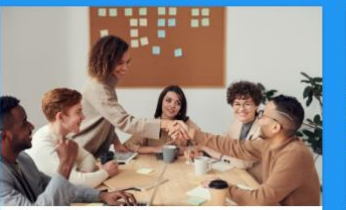

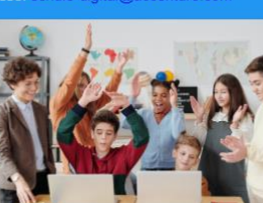

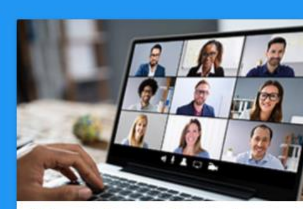

Projektmanagement & Change Management für die digitale Transformation an Schulen lagen in Kürze hier verfügba

**Best-Practice digitale** Unterrichtsgestaltung Schulungsunterlagen in Kürze hier verfügba Veranstaltungstermine und Registrierung Hier finden Sie in Kürze den Link zur Registrierung